# Power Producer: Ableton Live Livesets ohne Crash

Das Schlimmste, was Ihnen bei Ihrer Live-Performance mit einer Musiksoftware passieren kann, ist, dass das Programm mitten in der Show abstürzt. Auch wenn Ableton Live bekannt dafür ist, sehr stabil zu laufen, hat Ihr Computer eine Belastungsgrenze, die möglichst nicht ausgereizt werden sollte. Wie Sie eine Überlastung vermeiden und Ihr Liveset so vorbereiten, dass Ihr Computer eine bestmögliche Performance liefert, erklärt Ihnen der folgende Workshop.

## Projektinfos:

#### **Material:** Ableton Live

**Zeitaufwand:** 60 Minuten **Inhalt:** Optimierung der CPU-Last für bessere Performance, Reduzierung der Prozessorlast durch Anpassung von Effekten und Plug-ins, effizientes Routing, Ausgleichsmöglichkeiten in den Voreinstellungen. **Schwierigkeit:** Fortgeschrittene 面田

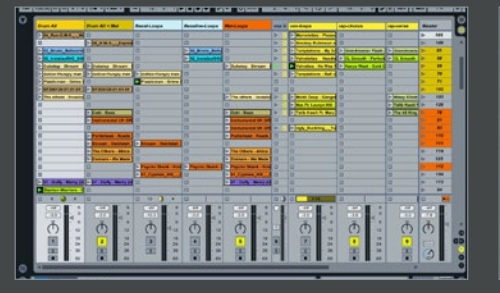

# Effizienz

Räumen Sie ihr Liveset auf. Speichern Sie es unter einem passenden Namen und löschen Sie dann alle Tracks, Szenen und Clips, die Sie für die bevorstehende Performance nicht benötigen. Setzen Sie nach Möglichkeit keine Effekt- oder Synthesizer Plug-ins externer Hersteller ein. Diese sind unter Umständen nicht an die neueste Programmversion angepasst und verursachen so schnell einen Programm-Crash.

**von Maya Consuelo Sternel**

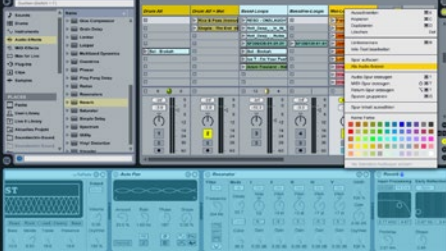

Echtzeit-Processing Verwenden Sie Effekte oder Plug-ins, die eine hohe Prozessorleistung benötigen, wandeln Sie den Track in eine Audiospur um, in dem Sie diesen mit dem Kontextmenü erst einfrieren und dann als Audio fixieren. Überlegen Sie, ob Sie häufig verwendete Effekte nicht besser in eine Send-Return-Spur laden, anstatt in einzelne Tracks. Löschen Sie alle Plug-ins, die Sie nicht unbedingt benötigen.

Maximale Stimmenzahl Überprüfen Sie alle verwendeten Plugins und schalten Sie, wenn möglich, optional zuschaltbare Equalizer, LFOs und zusätzliche Oszillatoren ab. Setzen Sie die Anzahl der gleichzeitig wiederzugebenden möglichen Stimmenzahl auf 1, insbesondere auch bei den in Ihren Drum-Racks abgelegten Simplern, die die Drumsamples enthalten.»

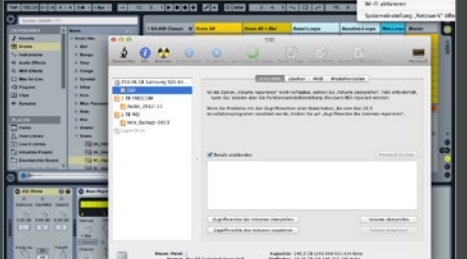

### **Hintergrundaktivitäten**

Schließen Sie alle Programme, die Sie für die Performance nicht benötigen. Schließen Sie ebenso alle nicht benötigten Fenster und deaktivieren Sie den WLAN Airport. Achten Sie darauf, dass Ihr Computer über genügend freien Festplattenspeicher verfügt. Kontrollieren Sie regelmäßig mittels des Festplatten-Dienstprogramms die Zugriffsrechte der Festplatte und reparieren Sie diese gegebenenfalls.

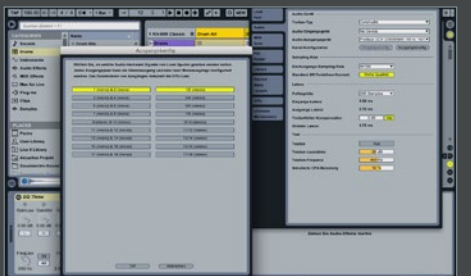

Vermeiden Sie die Überhitzung Ihres Laptops. Auch dies reduziert die CPU-Leistung und kann einen Absturz verursachen. Sorgen Sie für ausreichend Lüftung, indem Sie Ihren Computer so aufstellen, dass auch von unten Luft an das Gehäuse herankommen kann. Setzen Sie dazu Ihr Laptop beispielsweise auf kleine Holzblöcke. Spielen Sie Open-Air, sorgen Sie dafür, dass ihr Setup im

**Überhitzung** 

Schatten steht.»

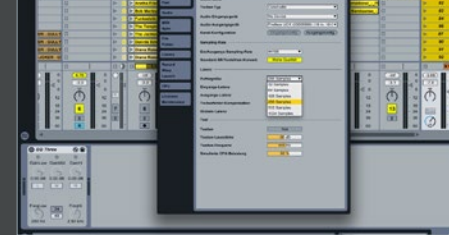

6 CPU-Leistungskontrolle

Behalten Sie die CPU-Anzeige im Auge. Eine Belastung von über 50% kann auf der Bühne kritisch sein. Ist Ihre CPU-Auslastung höher, öffnen Sie die Audio-Voreinstellungen. Erhöhen Sie dort den Buffer-Size. Allerdings steigt dann auch die Latenz. Daher ist es effektiver, die vorangegangenen Tipps umzusetzen. Schalten Sie in der Audio-Konfiguration auch nicht benötigte Ein- und Ausgänge ab!